# **HTMLToWord.InsertHTML(String, Document, NamedStyle, Element)**

# **Description**

Processes the XHTML string and inserts it into the specified Word document as formatted text after the given WordWriter Element using the given NamedStyle. Returns the last [Element](https://wiki.softartisans.com/display/WW12/Element) inserted into the document.

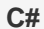

public SoftArtisans.OfficeWriter.WordWriter.Element InsertHTML(System.String xhtml, SoftArtisans.OfficeWriter.WordWriter.Document doc, SoftArtisans.OfficeWriter.WordWriter.NamedStyle style, SoftArtisans.OfficeWriter.WordWriter.Element insertAfterElement)

#### **vb.net**

```
Public Function InsertHTML(ByVal xhtml As String, ByVal doc As
SoftArtisans.OfficeWriter.WordWriter.Document, ByVal style As
SoftArtisans.OfficeWriter.WordWriter.NamedStyle, ByVal insertAfterElement As
SoftArtisans.OfficeWriter.WordWriter.Element) As
SoftArtisans.OfficeWriter.WordWriter.Element
```
## **Parameters**

#### **xhtml**

A well-formed fragment of an xhtml document.

#### **doc**

a WordWriter document object into which content will be inserted.

#### **style**

(Optional) a user-specified WordWriter style that contains the font to use when inserting text.

#### **insertAfterElement**

The WordWriter element after which the contents of the xhtml will be inserted.

# **Returns**

The last Element inserted into the document.

## **Examples**

**C#**

```
//--- Create a new WordWriter document.
WordApplication wApp = new WordApplication();
Document doc = wApp.Create();
//--- Create the HTMLToWord object.
HTMLToWord h2w = new HTMLToWord();
//--- The XHTML to insert into the WordWriter document.
string xhtml = "<h1>Greetings</h1><p>>>>>b>Hello</b>, <i>world</i></p>";
//--- Create a style that uses a red Arial 11 point font.
NamedStyle myStyle = doc.Styles[NamedStyle.BuiltIn.Normal];
Font myFont = myStyle.Font;
myFont.Name = "Arial";
myFont.Size = 11;
myFont.Color = System.Drawing.Color.Red;
myStyle.Font = myFont;
//--- Insert the XHTML at the end of the WordWriter document.
Element lastInsertedElement = h2w.InsertHTML(xhtml, doc, myStyle, table);
```
#### **vb.net**

```
'--- Create a new WordWriter document.
Dim wApp As New WordApplication()
Dim doc As Document = wApp.Create()
'--- Create the HTMLToWord object.
Dim h2w As New HTMLToWord()
'--- The XHTML to insert into the WordWriter document.
Dim xhtml As String = "<h1>Greetings</h1><p>>><br/>b>Hello</b><//>></p><//><//></p></p></p><//
'--- Insert the XHTML at the end of the WordWriter document.
Dim lastInsertedElement As Element = h2w.InsertHTML(xhtml, doc, null, doc)
```